## **Content of Copy String to Clipboard.vbs ( Site 1 )**

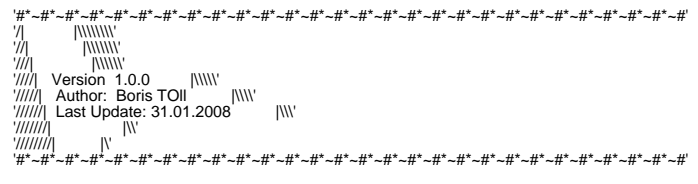

Dim oIE : Set oIE = CreateObject("InternetExplorer.Application")

 Dim str\_Test : str\_Test = "my Text" oIE.Navigate("about:blank")<br>oIE.document.parentwindow.clipboardData.SetData "text", str\_Test<br>oIE.Quit<br>Msgbox "Text wurde in die Zwischenablage kopiert", 64